## МИНИСТЕРСТВО ОБРАЗОВАНИЯ И НАУКИ РОССИЙСКОЙ ФЕДЕРАЦИИ

## ФЕДЕРАЛЬНОЕ ГОСУДАРСТВЕННОЕ АВТОНОМНОЕ ОБРАЗОВАТЕЛЬНОЕ УЧРЕЖДЕНИЕ ВЫСШЕГО ПРОФЕССИОНАЛЬНОГО ОБРАЗОВАНИЯ «КАЗАНСКИЙ (ПРИВОЛЖСКИЙ) ФЕДЕРАЛЬНЫЙ УНИВЕРСИТЕТ»

«Согласовано» Председатель Правления РО по РТ

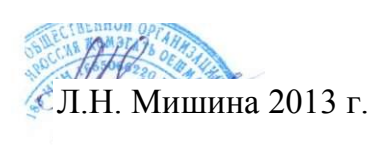

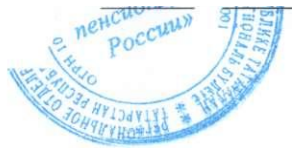

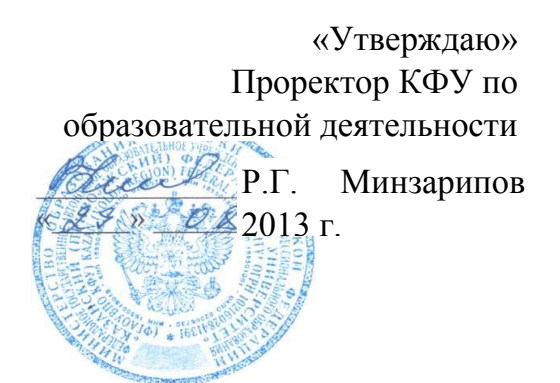

### **Учебно-тематический план программы «Основы компьютерной грамотности»**

для слушателей «Университета 3-го возраста»

Утверждено и рекомендовано к реализации в рамках дополнительного образования Учебно-методической комиссией Института образования, протокол № 09от26 августа 2013 г.

Председатель комиссии

A.A. AЮПОВ ИНСТИТУТ ЕПРЕРЫВНОГО **ОБРАЗОВАНИЯ** 

Казань, 2013

#### **1. ОБЛАСТЬ ПРИМЕНЕНИЯ**

1.1. Категория слушателей, на обучение которых рассчитана Программа «Основы компьютерной грамотности» (далее – программа).

Программа предназначена для людей пожилого возраста (**граждан пожилого возраста)**.

1.2. Сфера применения слушателями полученных профессиональных компетенций, умений и знаний **позволяют слушателям**:

-стать активными участниками информационного сообщества: повышать социальную активность, развивать умение использовать Интернет-порталы и Интернет-сервисы во взаимодействии с органами государственной власти и здравоохранения, использовать интернет технологии при оплате услуг ЖКХ;

-сформировать представление о современных информационных технологиях и практического применения их в повседневной жизни для людей пожилого возраста.

Общение в социальных сетях позволяет людям пожилого возраста не чувствовать себя одинокими и расширяет круг социальных контактов.

#### 2. **ХАРАКТЕРИСТИКА ПОДГОТОВКИ ПО ПРОГРАММЕ**

2.1. Нормативный срок освоения программы – 72 часа.

2.2. Режим обучения – 6 часов в неделю.

2.3. Формы обучения: очное (с полным отрывом от работы) с использованием дистанционных технологий обучения

#### **3. ТРЕБОВАНИЯ К РЕЗУЛЬТАТАМ ОСВОЕНИЯ ПРОГРАММЫ**

3.1. Владеть: интернет технологиями и применять их в сфере жизненной необходимости

3.2. Уметь: оплачивать услуги ЖКХ, записываться на приѐм в поликлинику, регистрационную палату и т.д

2

3.3. Знать: основные возможности интернет технологий и сервисы, основные правила оформления электронных документов; предмет и понятийный аппарат современных информационных технологий и сети Интернет; основы работы на компьютере и его функциональные задачи.

## **4. ТРЕБОВАНИЯ К СТРУКТУРЕ ПРОГРАММЫ**

Программа предусматривает изучение следующих модулей:

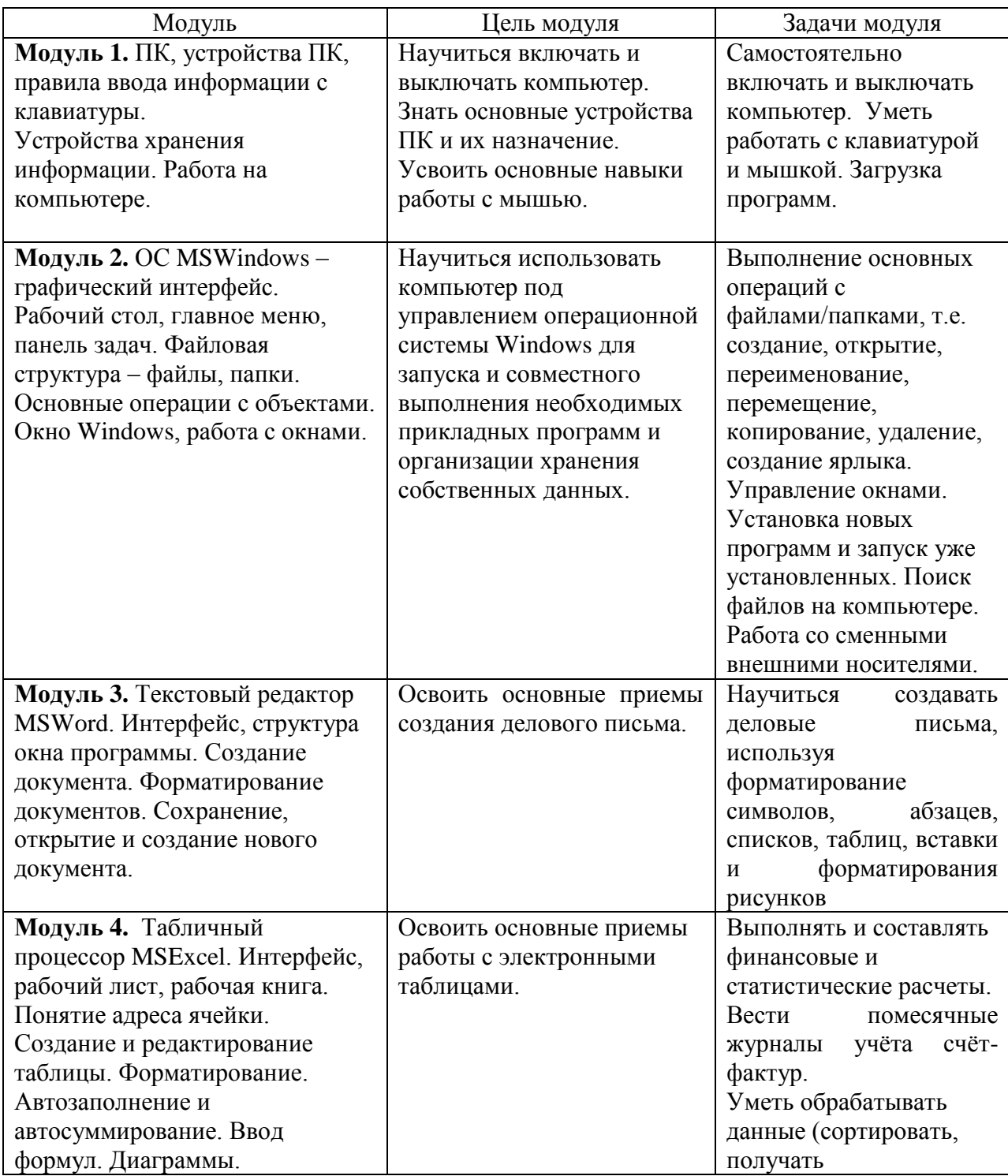

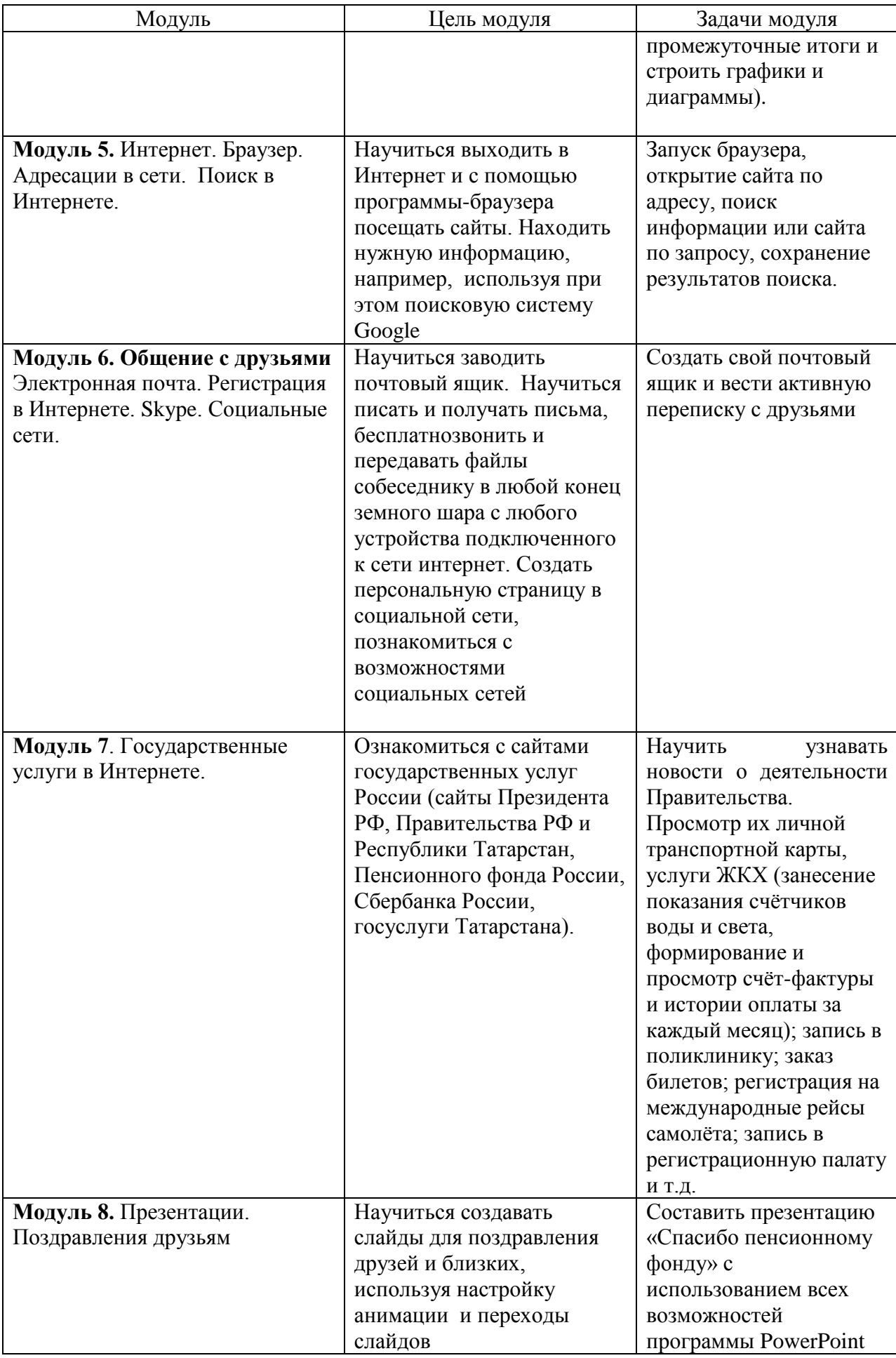

# **5. ТРЕБОВАНИЯ К МИНИМАЛЬНОМУ СОДЕРЖАНИЮ ПРОГРАММЫ**

5.1. Форма учебно-тематического плана программы представлена в Таблице 2.

Таблица 2

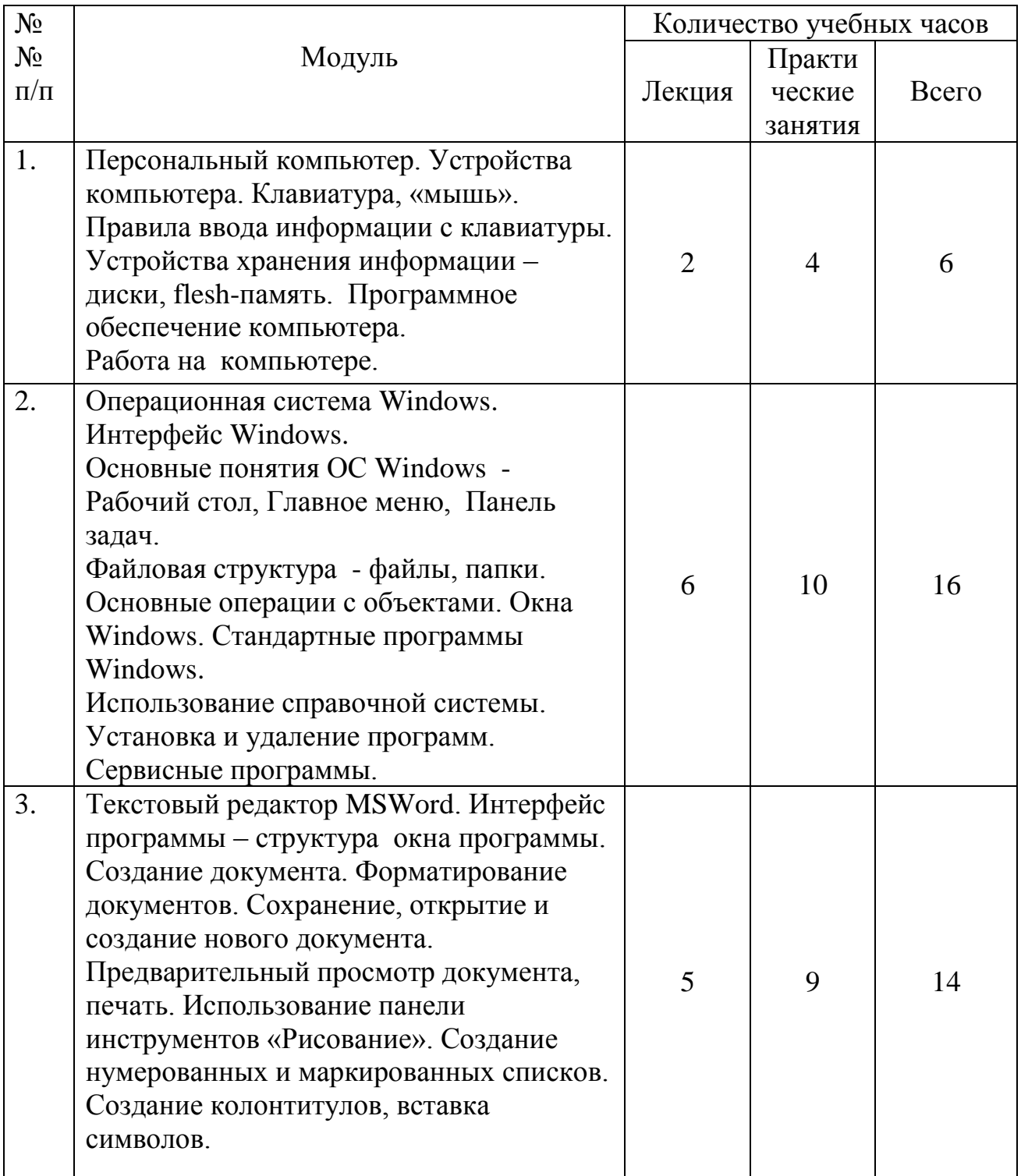

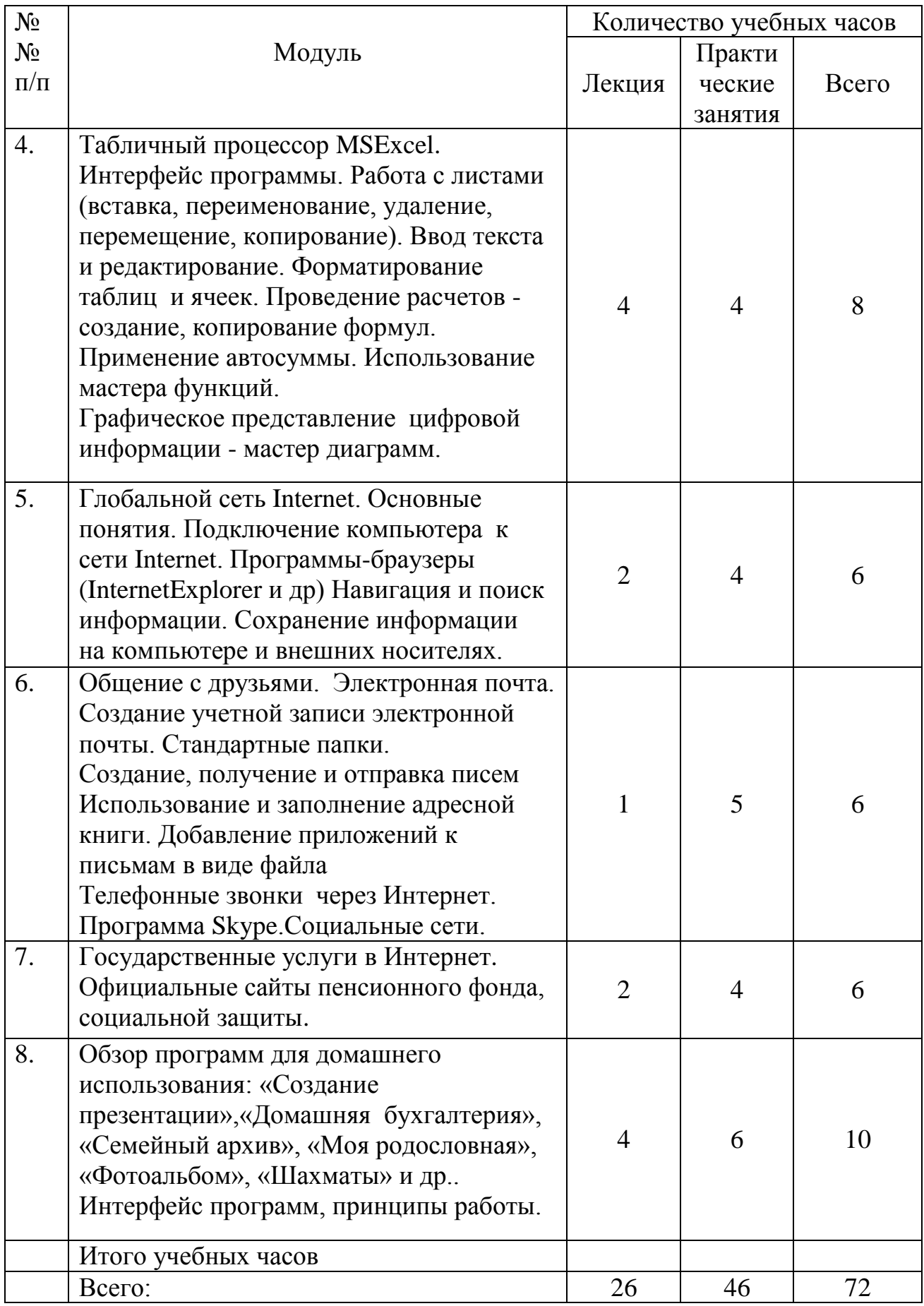

## 5.2. Форма учебной программы по модулю представлена в Таблице 3.

## Таблица 3

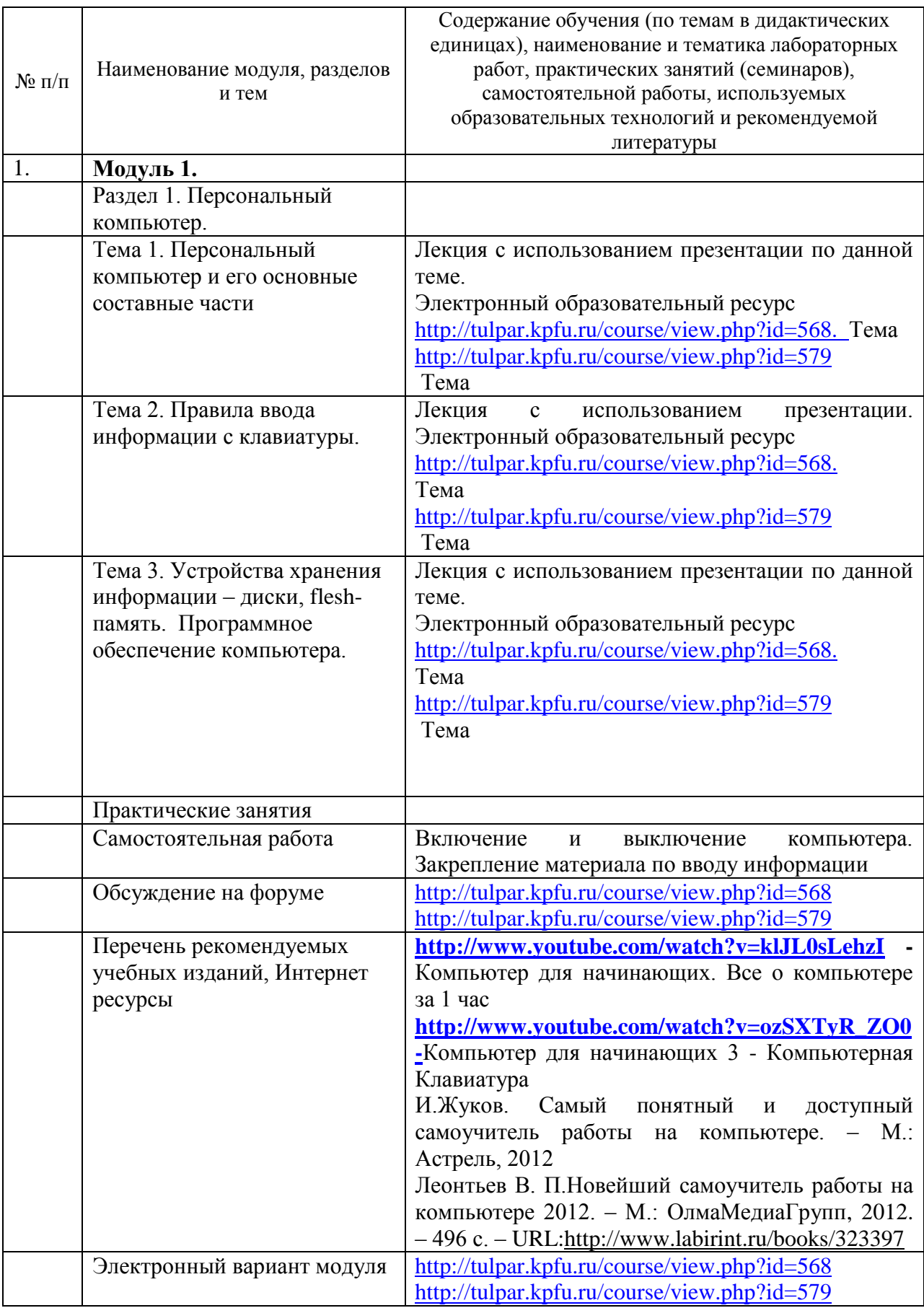

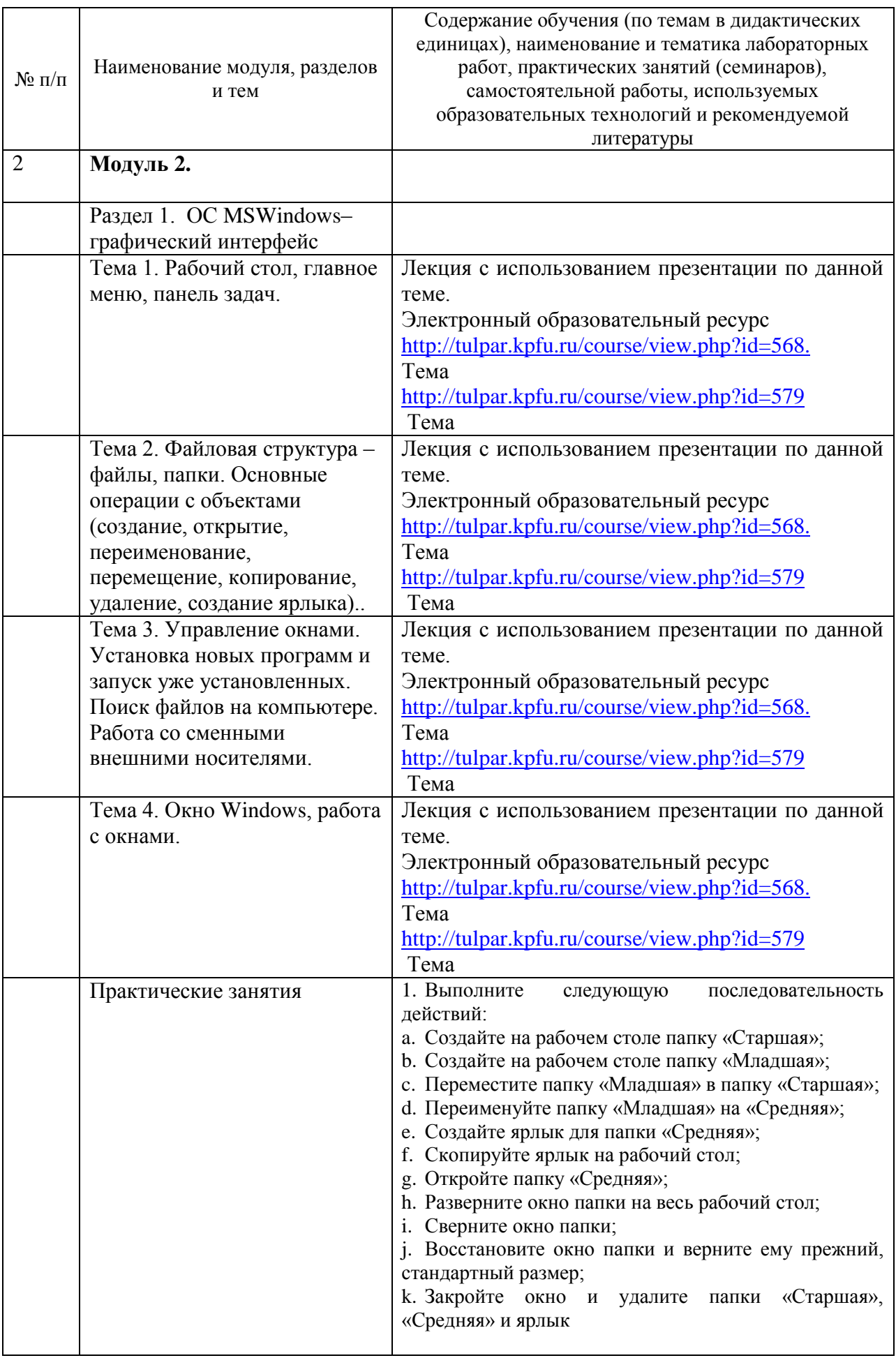

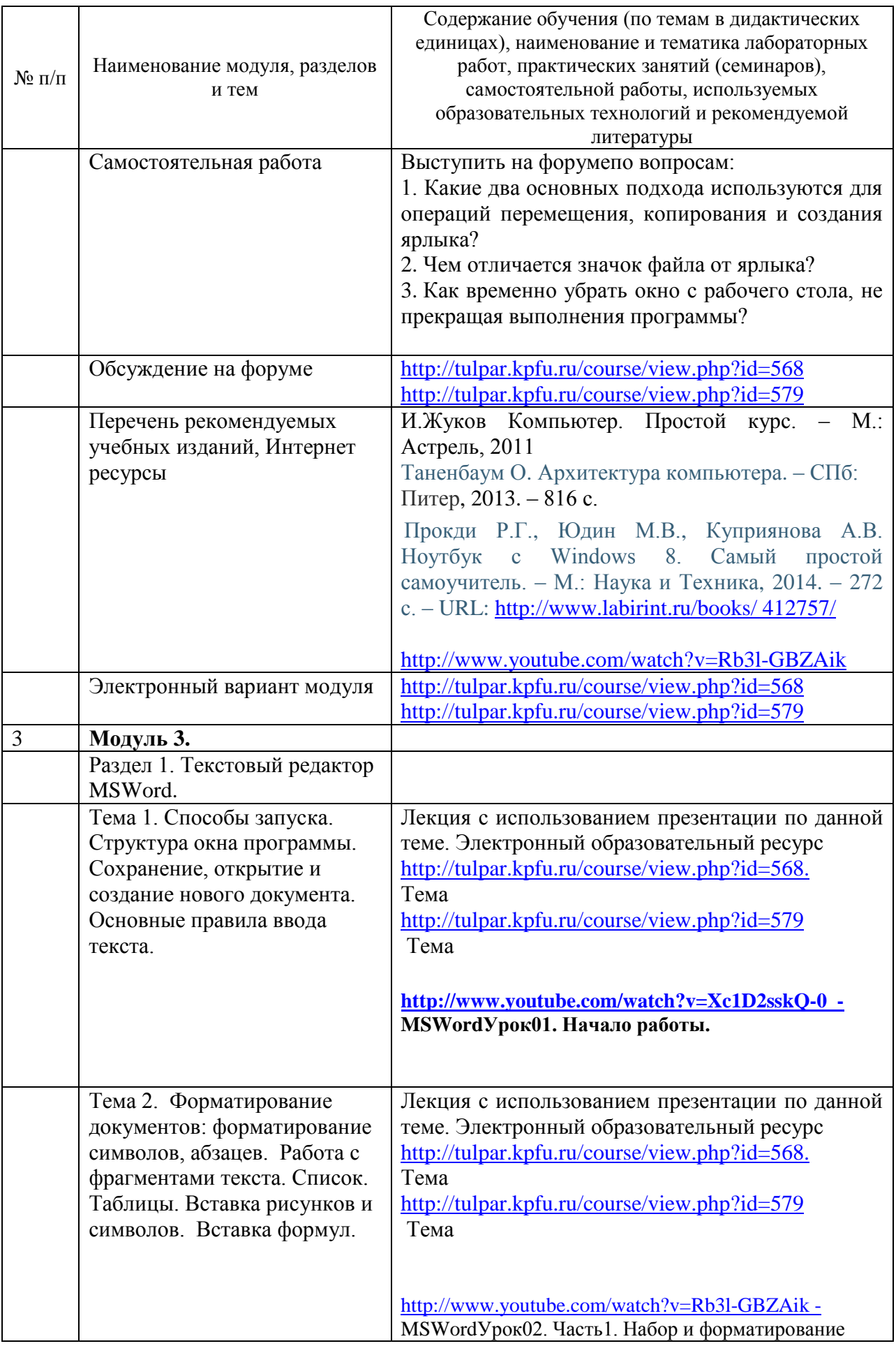

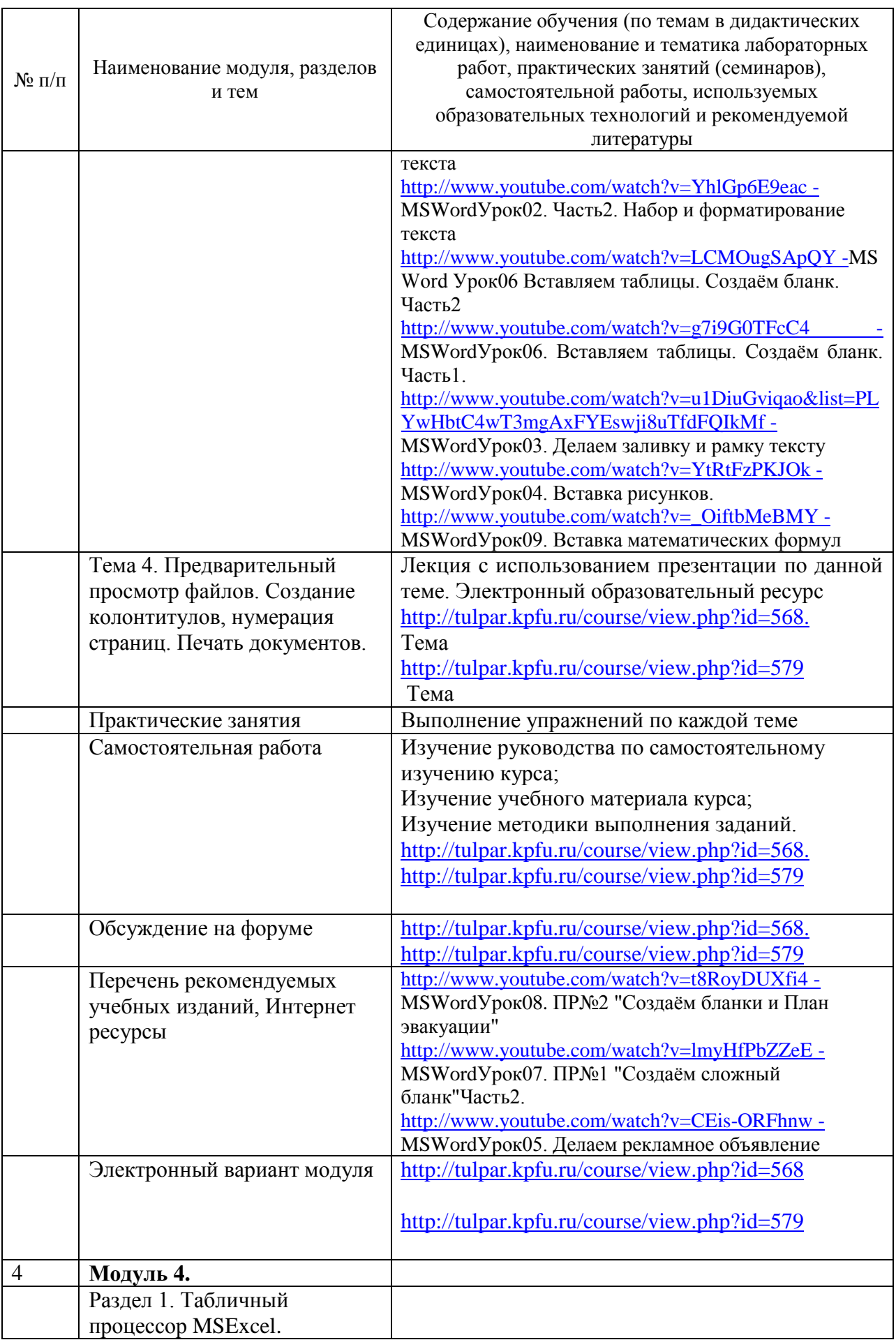

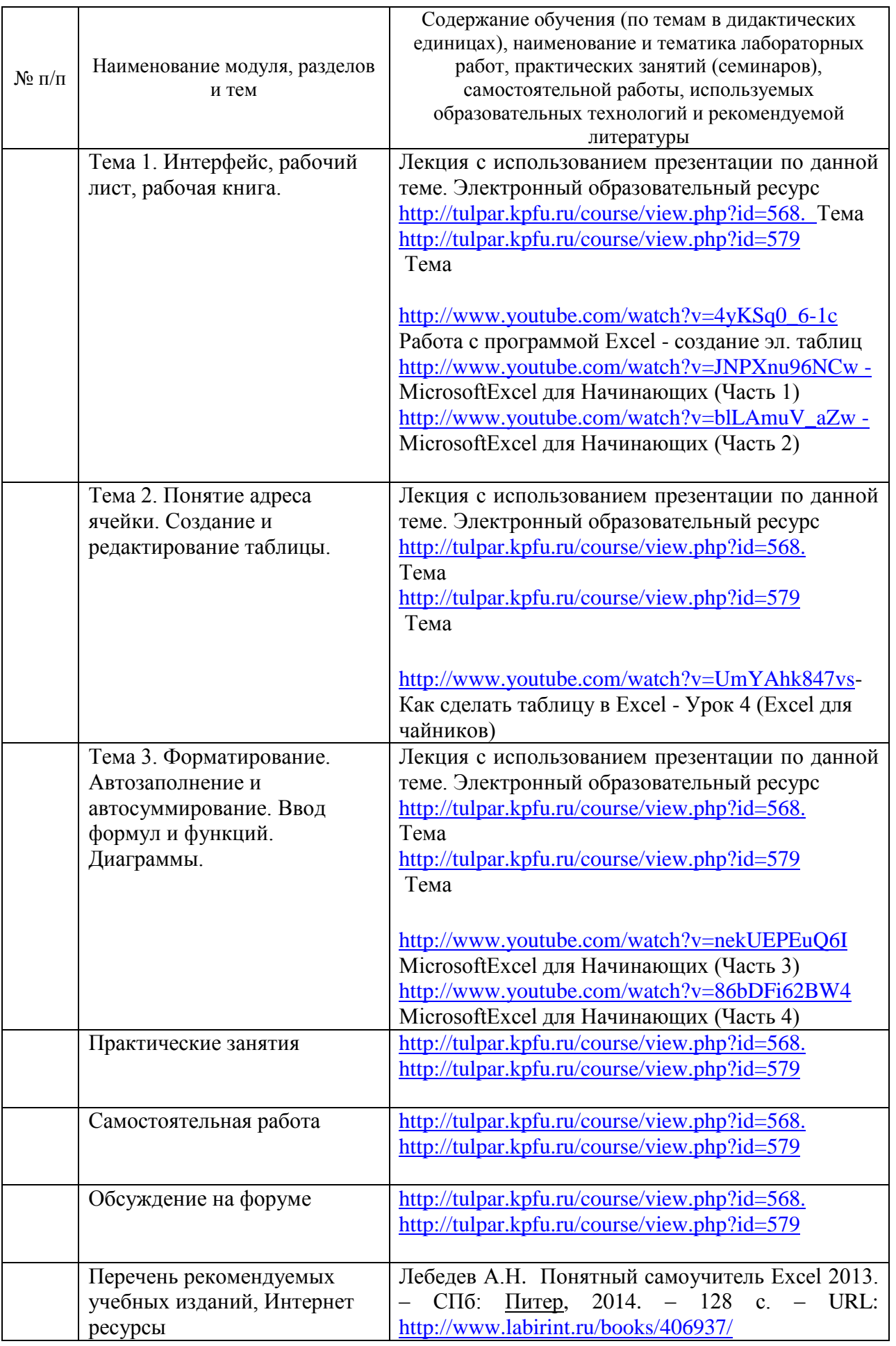

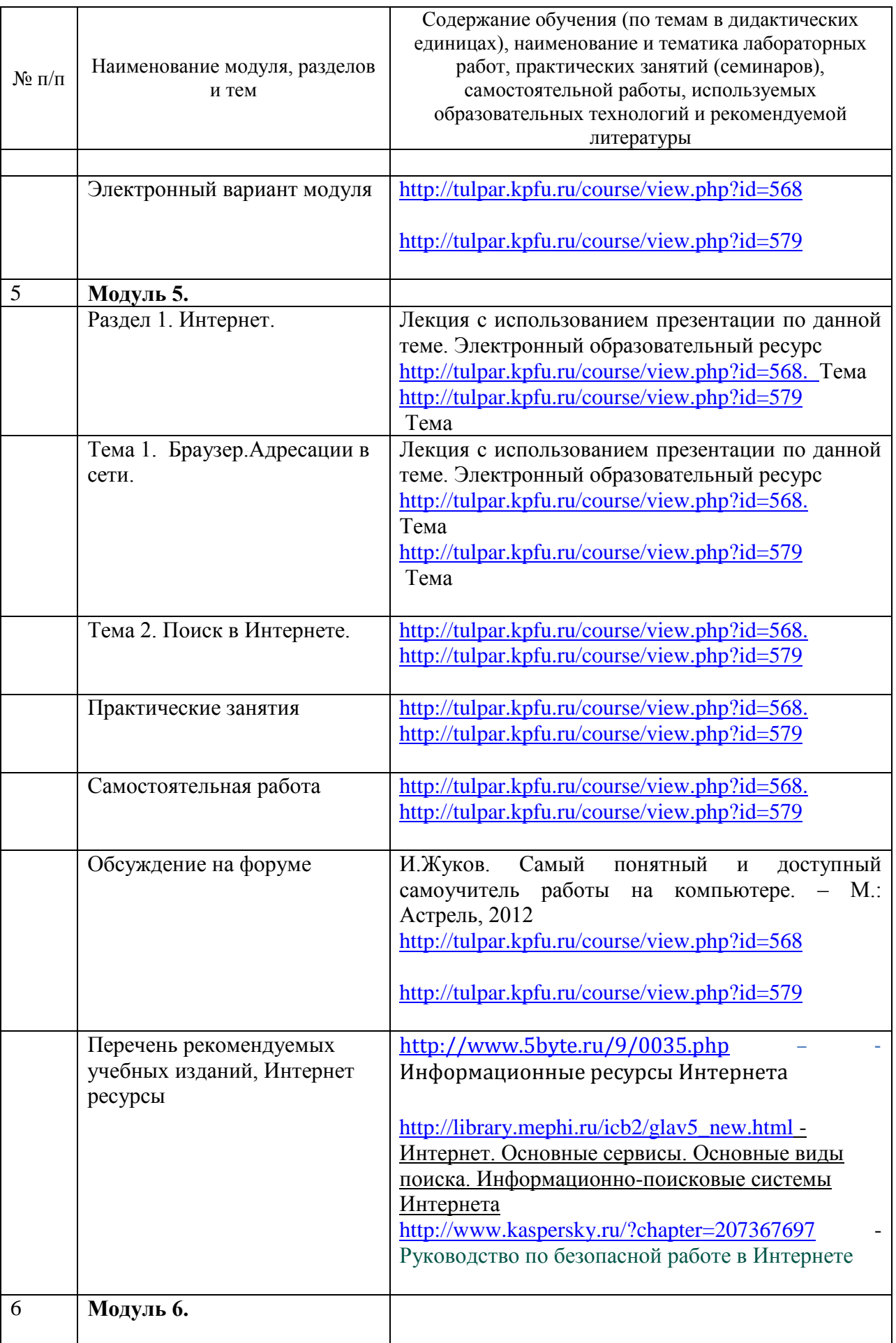

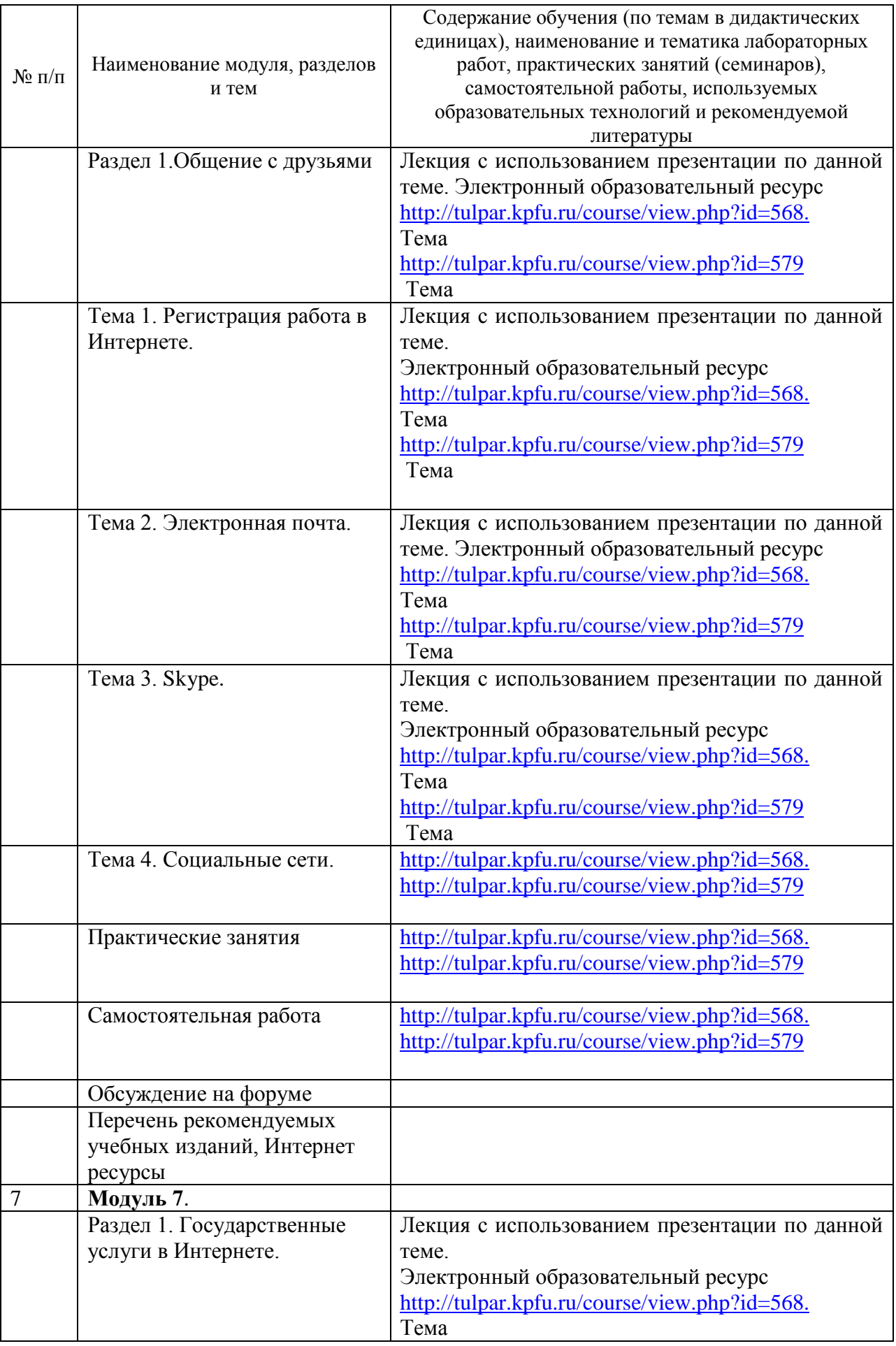

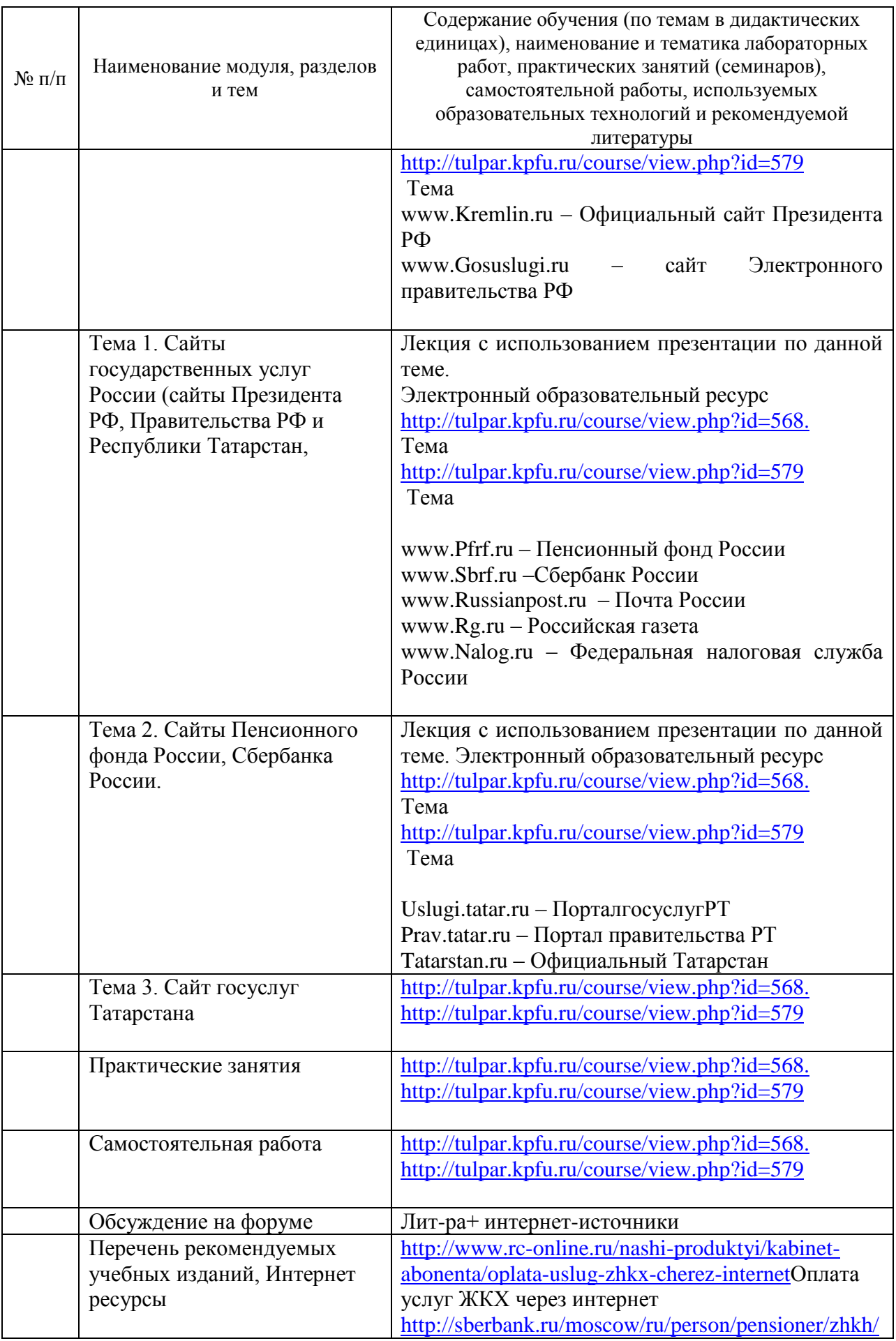

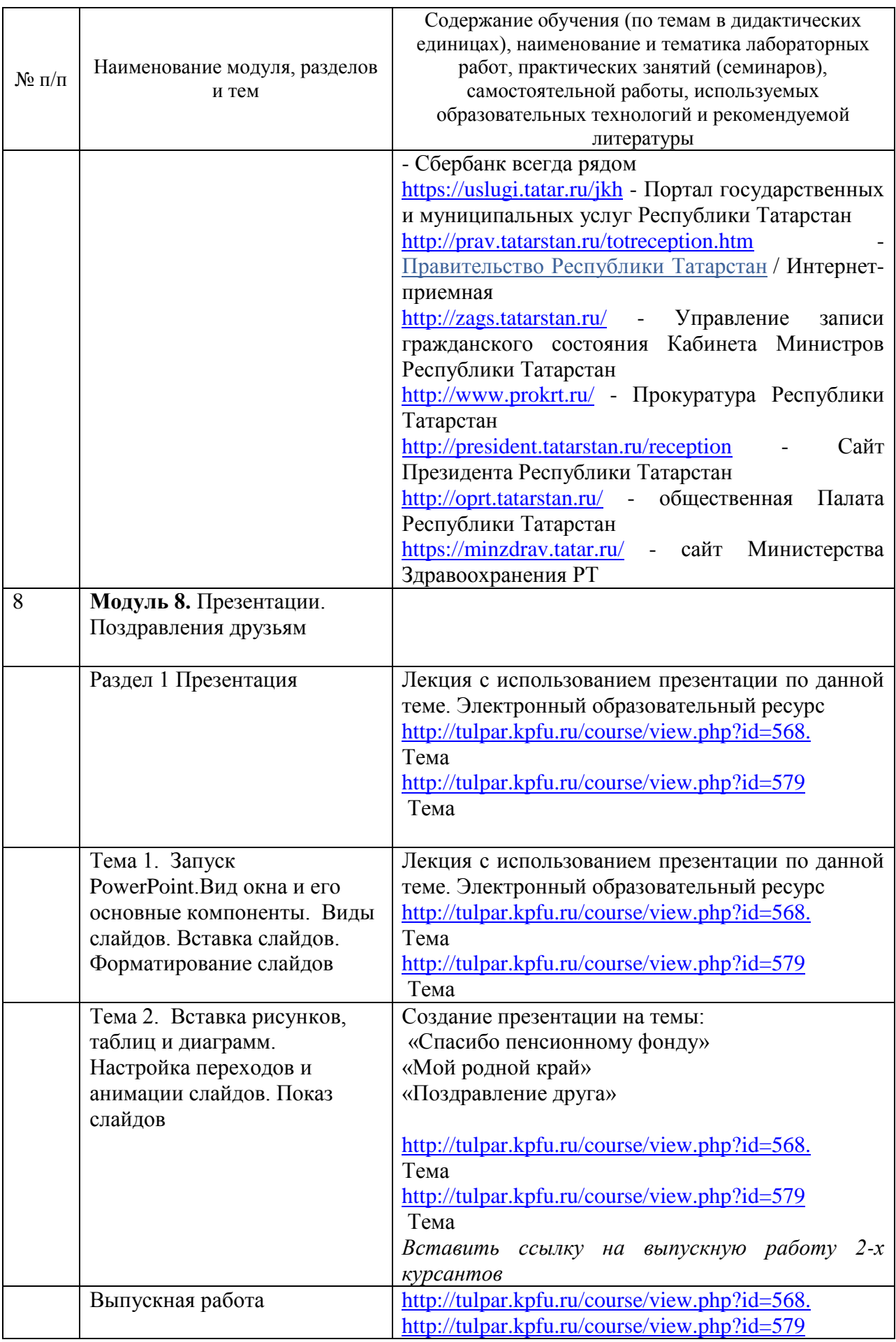

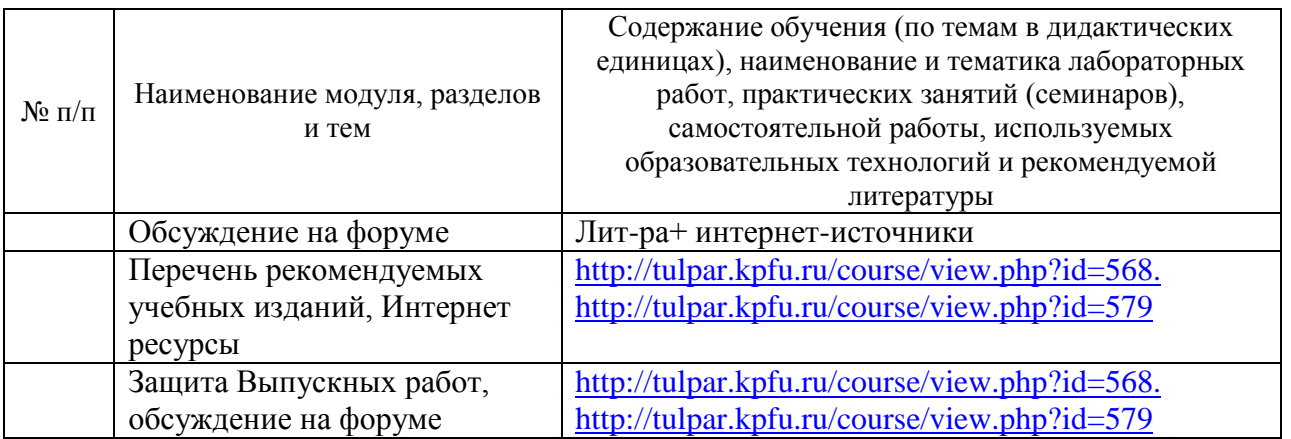

Составители УТП:

 Ившина Галина Васильевна – д.п.н., профессор кафедры Информационных систем Института вычислительной математики и информационных технологий КФУ;

 Трифонова Людмила Владимировна – зав.сектором сопровождения учебного процесса Института управления и территориального развития КФУ;

 Голицына Ирина Николаевна - к.т.н., доцент кафедры прикладной информатики отделения информационных технологий в гуманитарной сфере Института вычислительной математики и информационных технологий КФУ ;

 Архипов Константин Юрьевич, Капралова Жанна Владимировна – преподаватели Университета 3-его возраста;

 Гайнутдинова Татьяна Юрьевна- к.т.н., доцент кафедры информатики и вычислительных технологий отделения информационных технологий в гуманитарной сфере Института вычислительной математики и информационных технологий КФУ ;

 Афзалова Альфия Николаевна - к.п.н., доцент кафедры информатики и вычислительных технологий отделения информационных технологий в гуманитарной сфере Института вычислительной математики и информационных технологий КФУ .

 $\overline{\phantom{a}}$  ,  $\overline{\phantom{a}}$  ,  $\overline{\phantom{a}}$